# **University of Arkansas at Little Rock Graduate Council Minutes February 17, 2016**

Members Present: Marjorie Williams-Smith, Brian Berry, Roger Dorsey, Jeff Hamm, David Gilliam, LaVerne Bell-Tolliver, Jim Grover, Gail Hughes, Daniel Berleant, Mike DeAngelis, Kwasi Boateng, Karen Kuralt, Jerry Stevenson, John Siegel, Monica Davidson

Members Absent: Tansel Karabacak, Mary Yang

**Others Present: Dana Steele** 

Meeting called to order at 3:03 p.m. by Dr. Brian Berry.

## **Old Business**

Minutes from January 20, 2016, approved.

## **New Business**

Report from Curriculum Committee

## **Donaghey College of Engineering and Information Technology**

15-6026 Dual-Listing CNMG 5311 16-1001 TINV Program Change 16-1002 Dual-Listing CNMG 5327 16-1003 Program Name Change 16-1004 New Course CPSC 5367 16-1029 Changes to Catalog Copy 16-1030 Inactivate Program 16-1031 Program Change 16-1032 Dual-Listing CNMG 5310 16-1033 Dual-Listing CNMG 5315 16-1036 New Course CNMG 7189 16-1037 New Course CNMG 7313 Approved

16-1035 Dual-Listing CNMG 5318 16-1036 Dual-Listing CNMG 5323 Tabled due to needing updated syllabi

# **College of Education and Health Professions**

15-6149 Multiple Changes SOWK/GERO 5331 16-1027 Program Change 16-1039 Prefix Change from SCED to TCED Approved

**Report from Personnel Committee** 

# **Graduate faculty status nominees for affiliate status**

Robert Charles Gram MBA? **UALR** 

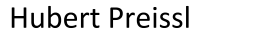

Doctorate

**Helmholtz Center IFSC** Munich-Univ. of Tubingen

Preissl approved. Gram tabled until confirmation of receipt of MBA.

#### **Report from Policies Committee**

- Discussion of the Graduate Assistantship Policy and remaining edits needed
- Discussion of Admissions Policy and potential changes to it, such as introducing a conditional admission on the Graduate School level and/or lowering the minimum GPA for admission (either for regular admission or for conditional).

#### **Dean's Report**

- Graduate School enrollment is up 2.2%  $\bullet$
- Research Expo is being held April 11. Applications are still being accepted.  $\bullet$

## **Open Forum**

• Workload Taskforce Policy to be discussed at the next meeting

Meeting adjourned by Dr. Brian Berry at 4:17 p.m.